| Classification | ISaGRAF Englis | sh FAQ-07 | /2    |      |           |      |     |
|----------------|----------------|-----------|-------|------|-----------|------|-----|
| Author         | Chun Tsai      | Version   | 1.0.0 | Date | Aug. 2007 | Page | 1/8 |

## Application: Record Voltage/Current input by ISaGRAF PAC every 20 ms for 1 to 10 minutes. Then send this record file by email.

Download FAQ-072 Demo.

Note that WinCon-8xx7 has been phased out, visit to the ISaGRAF website for more information ablout new products https://www.icpdas.com/en/product/guide+Software+Development\_\_Tools+ISaGRAF

This sample applies in one 3-slot or 7-slot WinCon-8xx7 with one I-8024 in its slot No.2 and one I-8017H in its slot No. 3. Then connect I-8024 's Ch.1 to Ch.4 voltage output to I-8017H 's Ch.1 to Ch.4 voltage input.

The I-8024 in this sample will generate 4 voltage output curves to I-8017H. This sample will record I-8017H 's Ch.1 to Ch.4 voltage inputs to a "User-allocated RAM memory". It can record totally 1 to 10 minutes. When it is finished, these records are saved to a file, then WinCon-8xx7 will send it by Email. The ISaGRAF demo program name is "Wdemo\_66.pia ", please visit http://www.icpdas.com/en/faq/index.php?kind=280#751 FAQ- 072 to download it.

For more information about sending email by using ISaGRAF PAC, please visit FAQ-067. For more information about "User-allocated RAM memory" and "File operation functions", please visit FAQ-057 and FAQ-060.

To send email correctly, please set proper Gateway IP in the PAC's Ethernet port setting. Please type command "**ipconfig**" on a PC 's command prompt window at the same local network to get the Gateway IP setting as below. (Here is 10.0.0.254)

| C:\Documents and Settings\Administrator> ipconfig                                                                                                    | <b>A</b> |
|----------------------------------------------------------------------------------------------------|----------|
|                                                                                                    |          |
| Windows IP Configuration                                                                                                    |          |
| Ethernet adapter 區域連線:                                                                                                    |          |
| Connection-specific DNS Suffix . : banchiao.icpdas.com<br>IP Address : 10.0.0.91<br>Subnet Mask : 2 <del>55.255.25</del> 5.0<br>Default Gateway 10.0.0.254 |          |
| C:\Documents and Settings\Administrator>                                                                                                    | •        |
| <u>,</u>                                                                                                    |          |
|                                                                                                    |          |

| • ···                                                                                                    | ISaGRAF Engl                                                                                                    | ish FAQ-07                                                                                                    | 2                                                                                                    |                                                                              |                |                |                                  |
|----------------------------------------------------------------------------------------------------|----------------------------------------------------------------------------------------------------|----------------------------------------------------------------------------------------------------|----------------------------------------------------------------------------------------------------|------------------------------------------------------------------------------|----------------|----------------|----------------------------------|
| Author                                                                                                    | Chun Tsai                                                                                                    | Version                                                                                                    | 1.0.0                                                                                                    | Date                                                                         | Aug. 2007      | Page           | 2 / 8                            |
| Then, fill-in this G<br>3747, you can en                                                                                       | •                                                                                                    | •                                                                                                    |                                                                                                    | •                                                                            | • •            |                | -                                |
|                                                                                                    | SACR DM9000                                                                                                    |                                                                                                    | net Adapte                                                                                                    | r' Settings                                                                  |                | ок 🗙           |                                  |
|                                                                                                    | IP Address Nar                                                                                                    | ne Servers                                                                                                    |                                                                                                    |                                                                              |                |                |                                  |
|                                                                                                    | An IP address of<br>automatically as<br>computer. If y<br>does not auton<br>IP addresses, a<br>administrator for<br>and then type<br>provided.      | ssigned to this<br>our network<br>natically assign<br>sk your netwo<br>or an address,                                    | © Spec<br>ork IP <u>A</u> ddre<br>S <u>u</u> bnet                                                                        |                                                                              |                | 0              |                                  |
| hen run PAC Ut                                                                                                    | ility – Save and                                                                                                    | Reboot to s                                                                                                    | tore the IP                                                                                                    | setting. It v                                                                | vill automatic | ally re-boo    | ot once.                         |
|                                                                                                    | tility 1 for W-8X                                                                                                    |                                                                                                    |                                                                                                    | Jpdate Com                                                                   | About WinCon   | Utility 1 Te   | OK ×                             |
| Resolutio                                                                                                    | <b>200</b><br>on : 640 x 480                                                                                                    | 640 x 480                                                                                                    | regi<br>afte                                                                                                    | istry, and sett<br>er system rebo<br>ave and Ref<br>inge all setting         |                | d will take ef |                                  |
|                                                                                                    |                                                                                                    | 14                                                                                                    |                                                                                                    |                                                                              |                |                |                                  |
| aGRAF program                                                                                                    |                                                                                                    | , to request                                                                                                    | IP of msa.h                                                                                                    | ninet.net , p                                                                |                | •              | eed it in the                    |
| he PC 's comma<br>GaGRAF program<br>raceRT msa.h                                                                               | n). For example<br>i <b>net.net</b> as be<br>文字元                                                                                                    | , to request<br>elow (Here i                                                                                             | IP of msa.h<br>s 168.95.4.                                                                                               | ninet.net , p<br>211)                                                        | please type co | mmand          | eed it in the                    |
| he PC 's comma<br>GaGRAF program<br>raceRT msa.h<br>C: Docume<br>Tracing 1                                                     | n). For example<br>inet.net as be                                                                                                    | , to request<br>elow (Here i<br>ngs \Adminis<br>inet.net [1                                                              | IP of msa.h<br>s 168.95.4.                                                                                               | ninet.net , p<br>211)<br>TraceRT                                             |                | mmand          |                                  |
| the PC 's comma<br>SaGRAF program<br>FraceRT msa.h<br>C: Docume<br>Tracing n<br>over a ma<br>1 <1<br>2 1<br>3 28<br>4 25       | n).For example<br>inet.net as be<br>文字元<br>ents and Settin<br>route to msa.h                                                                        | , to request<br>elow (Here i<br>ngs Adminis<br>inet.net [1<br>ops:<br><1 ms 1<br>1 ms 6<br>63 ms 1<br>27 ms t            | IP of msa.h<br>s 168.95.4.<br>strator><br>68.95.4.21<br>0.0.0.254<br>51-218-42-1<br>0.218.42.2<br>sp-s2-c76r5            | TraceRT<br>L11<br>L.HINET-IP.<br>254<br>5.router.h:                          | please type co | mmand          |                                  |
| he PC 's comma<br>SaGRAF program<br>raceRT msa.h<br>C: Docume<br>Tracing 1<br>over a ma<br>1 <1<br>2 1<br>3 26<br>4 27<br>5 26 | n).Forexample<br>inet.net as be<br>字元<br>ents and Settin<br>route to msa.h<br>aximum of 30 h<br>1 ms <1 ms<br>1 ms 1 ms<br>8 ms 29 ms<br>7 ms 27 ms | , to request<br>elow (Here i<br>ngs Adminis<br>inet.net [1<br>ops:<br><1 ms 1<br>1 ms 6<br>63 ms 1<br>27 ms t<br>27 ms 2 | IP of msa.h<br>s 168.95.4.<br>trator><br>68.95.4.21<br>.0.0.0.254<br>1-218-42-1<br>0.218.42.2<br>p-s2-c76r<br>20-128-2-2 | TraceRT<br>TraceRT<br>L11<br>L.HINET-IP<br>254<br>5.router.h:<br>234.HINET-1 | hinet.net [168 | mmand          | ••×<br>•<br>1 ]<br>6 ]<br>2.234] |

| Classification                                                         | ISaGRAF Eng                                                                 | lish FAQ-07                                                                 | 72                                                      |                                                            |                                                    |                               |                    |
|------------------------------------------------------------------------|-----------------------------------------------------------------------------|-----------------------------------------------------------------------------|---------------------------------------------------------|------------------------------------------------------------|----------------------------------------------------|-------------------------------|--------------------|
| Author                                                                 | Chun Tsai                                                                   | Version                                                                     | 1.0.0                                                   | Date                                                       | Aug. 2007                                          | Page                          | 3 / 8              |
| Email demo dow                                                         | nload from FA                                                               | Q <i>—</i> 072 is "V                                                        | Vdemo_66.                                               | pia".                                                      |                                                    |                               |                    |
| Please modify at                                                       | least the below                                                             | v setting in                                                                | the demo p                                              | rogram to y                                                | our own sett                                       | ing.                          |                    |
| TMP := MA                                                              | NIL_SET( 1, 'chu                                                            | n@icpdas.c                                                                  | om' ) ;                                                 | (* Rece                                                    | iver 1. please                                     | modify it                     | *)                 |
|                                                                        | UL SET (100 'a)                                                             | o mao@hc                                                                    | tmail.com'                                              | );(* Send                                                  | er. please mo                                      | dify it *)                    |                    |
| TMP := MA                                                              | NL_3LI(100, g                                                               |                                                                             |                                                         |                                                            |                                                    |                               |                    |
| TMP := MA                                                              | NIL_SET( 101, '1                                                            | _<br>68.95.4.211                                                            | L');                                                    |                                                            | Server 1's IP,                                     | -                             |                    |
| TMP := MA<br>Then re-compile                                           | IL_SET( 101, '1                                                             | –<br>68.95.4.211<br>wnload it to                                            | L' ) ;<br>o the PAC to                                  | run. The be                                                | elow windows                                       | will show                     |                    |
| TMP := MA                                                              | IL_SET( 101, '1<br>it and then dow<br>is the reco                           | 68.95.4.211<br>wnload it to<br>ording peric                                 | L' ) ;<br>o the PAC to<br>od, unit is m                 | run. The be<br>inute, value                                |                                                    | will shov<br>.0.              | v up.              |
| TMP := MA<br>Then re-compile<br><b>"Period1"</b>                       | IL_SET( 101, '1<br>it and then dow<br>is the reco<br>is the reco            | 68.95.4.211<br>wnload it to<br>ording peric<br>ording inter                 | L' ) ;<br>the PAC to<br>od, unit is m<br>val, unit is r | run. The be<br>inute, value<br>ns (0.001 se                | elow windows<br>e can be 1 to 1                    | will shov<br>.0.<br>can be 10 | v up.<br>to 10000. |
| TMP := MA<br>Then re-compile<br><b>"Period1"</b><br><b>"Interval1"</b> | it and then dow<br>is the reco<br>is the reco<br>is the reco<br>is the tota | 68.95.4.211<br>wnload it to<br>ording peric<br>ording inter<br>Il record am | L' ) ;<br>the PAC to<br>od, unit is m<br>val, unit is r | run. The be<br>inute, value<br>ns (0.001 se<br>alculated a | elow windows<br>e can be 1 to 1<br>econd), value ( | will shov<br>.0.<br>can be 10 | v up.<br>to 10000. |

reach value of "**total\_record1**". Then it will start to save all records into a file. If saving file is finished, value of "**save\_cnt1**" should reach value of "total\_record1". Then W-8xx7 will send an email with this attached file.

Few seconds later, value of "Email\_state" will be 21 or 22 if succeed. However value of "Email\_state" will be less than 0 if failed. When "Email\_progress" reach value of 100, it means the email data is 100% sent.

| Name           | Value                  | Comment                                                      |   |
|----------------|------------------------|--------------------------------------------------------------|---|
| Period1        | 1                      | Init as 1 .Record period, Integer format, unit is minute     | [ |
| Interval1      | 20                     | init as 20, Integer format, unit is ms                       | 1 |
| Msg1           | The record file is sen | t succes: operation stste                                    |   |
| total_record1  | 3000                   | total record number calculated by WPeriod1 & WInterval1      |   |
| record_cnt1    | 3000                   | current count of record                                      |   |
| save_cnt1      | 3000                   | current save count, addr= 9                                  |   |
| Go1            | FALSE                  | Set as TRUE to start recording, addr=21                      |   |
| EMAIL_state    | 21                     | 0:Sleep, 1:Busy ,21:server1 , 22:server2 succeed, <0 :Error  |   |
| EMAIL_progress | 100                    | progress: 0:No action, 1 - 10:connecting , 11, 100 : percent |   |

| lassification                                 | ISaGRAF Eng                                                                                                    | ISaGRAF English FAQ-072 |                                    |                                           |                                    |                                             |       |  |  |  |  |
|-----------------------------------------------|----------------------------------------------------------------------------------------------------|-------------------------|------------------------------------|-------------------------------------------|------------------------------------|---------------------------------------------|-------|--|--|--|--|
| uthor                                         | Chun Tsai                                                                                                    | Version 1               | .0.0                               | Date                                      | Aug. 2007                          | Page                                        | 4 / 8 |  |  |  |  |
| <u>F</u> ile <u>E</u> dit                     | AF - WDEMO_66:<br>I Insert Options <u>H</u>                                                                                                    |                         |                                    | ☞ 🗄 뿐                                     | 🏃 🗘 🗎                              |                                             |       |  |  |  |  |
|                                               | i8017H[                                                                                                    | 0]=-5                   |                                    | i                                         | 8017H[1]=32                        | 68                                          |       |  |  |  |  |
|                                               |                                                                                                    |                         |                                    |                                           |                                    |                                             |       |  |  |  |  |
| •                                             | i8017H[                                                                                                    | [2]=-1                  |                                    | İ                                         | 8017H[3]=65                        | 53                                          | •     |  |  |  |  |
| Mic                                           | ceive this email                                                                                                    | by your PC. Th          |                                    | s record                                  | file by M.S. E                     | kcel.                                       |       |  |  |  |  |
| Mic Mic                                       | ceive this email<br>crosoft Excel - Boo<br>當案正 編輯正 ;                                                                                                    | by your PC. Th          | 格式(2) 工                            | s record <sup>-</sup><br>具①   資料          |                                    | kcel.                                       |       |  |  |  |  |
| Mic                                           | ceive this email                                                                                                    | by your PC. Th          |                                    | s record ·<br>具(I) 資料                     | file by M.S. E                     | <cel.<br>_□×<br/>就明(⊞)<br/>_ ♂ ×</cel.<br>  |       |  |  |  |  |
| Mic<br>Mic                                    | ceive this email<br>crosoft Excel - Boo<br>當案① 編輯①<br>開新檔案①…                                                                                                    | by your PC. Th          | 格式(Q) 工<br>Ctrl+                   | s record ·<br>具(I) 資料                     | file by M.S. E<br>和D)  視窗(W)       | <cel.<br>×<br/>說明(出)<br/> &amp; ×</cel.<br> |       |  |  |  |  |
|                                               | ceive this email<br><b>Tosoft Excel - Boo</b><br>當案(P) 編輯(E)<br>開新檔案(U)<br>開階舊檔(O)<br>開閉檔案(C)<br>儲存檔案(S)                                                                                                    | by your PC. Th          | 格式(Q) 工<br>Ctrl+                   | s record ·<br>具(I) 資料<br>N<br>0 手 三       | file by M.S. E<br>和D)  視窗(W)       | <cel.<br>×<br/>說明(出)<br/> &amp; ×</cel.<br> |       |  |  |  |  |
|                                               | ceive this email<br>cosoft Excel - Boo<br>當案 ① 編輯 ② 7<br>開新檔案 ①…<br>開閉檔案 ①…<br>關閉檔案 ②<br>另存新檔 (A)…                                                                                                    | by your PC. Th          | 格式( <u>O</u> ) 工<br>Ctrl+<br>Ctrl+ | s record ·<br>具(I) 資料<br>N<br>0 手 三       | file by M.S. Ex<br>和①   硯窗(W)<br>章 | <cel.<br>説明(∐)<br/>-</cel.<br>              |       |  |  |  |  |
|                                               | ceive this email         cosoft Excel - Boo         富案(P)       編輯(E)         開新檔案(M)         開新檔案(M)         開閉檔案(C)         儲存檔案(S)         另存新檔(A)         另存成網頁(G)                                                                                              | by your PC. Th          | 格式( <u>O</u> ) 工<br>Ctrl+<br>Ctrl+ | s record ·<br>具(I) 資料<br>N<br>0 手 三       | file by M.S. Ex<br>和①   硯窗(W)<br>章 | <cel.<br>説明(∐)<br/>-</cel.<br>              |       |  |  |  |  |
| 1<br>2<br>2                                   | ceive this email<br>cosoft Excel - Boo<br>當案 ① 編輯 ②<br>開新檔案 ① …<br>開閉檔案 ① …<br>開閉檔案 ②<br>另存新檔 (A) …<br>子存成網頁 ④ …<br>福案搜尋 ④ …                                                                                                    | by your PC. Th          | 格式( <u>O</u> ) 工<br>Ctrl+<br>Ctrl+ | s record<br>具① 資料<br>N<br>o E 三<br>+S E   | file by M.S. Ex<br>和①   硯窗(W)<br>章 | <cel.<br>説明(∐)<br/>-</cel.<br>              |       |  |  |  |  |
|                                               | ceive this email<br>crosoft Excel - Boo<br>當案 ① 編輯 ② 7<br>開新檔案 ①…<br>開閉檔案 ②<br>另存新檔 (A)…<br>另存成網頁 ③…<br>檔案 搜尋 ①…<br>權限 (M)                                                                                                    | by your PC. Th          | 格式( <u>O</u> ) 工<br>Ctrl+<br>Ctrl+ | s record ·<br>具(I) 資料<br>N<br>0 手 三       | file by M.S. Ex<br>和①   硯窗(W)<br>章 | <cel.<br>説明(∐)<br/>-</cel.<br>              |       |  |  |  |  |
| 1<br>2<br>3<br>4<br>5<br>6                    | ceive this email         crosoft Excel - Boo         窗案 (P)       編輯(E)         開新檔案(M)         開寄舊檔(Q)         開閉檔案(C)         儲存檔案(S)         另存所楣(A)         另存成網頁(G)         榴限(M)         網頁預覽(B)                                                              | by your PC. Th          | 格式( <u>O</u> ) 工<br>Ctrl+<br>Ctrl+ | s record<br>具① 資料<br>N<br>o E 三<br>+S E   | file by M.S. Ex<br>和①   硯窗(W)<br>章 | <cel.<br>説明(∐)<br/>-</cel.<br>              |       |  |  |  |  |
| Mic<br>Mic<br>1<br>2<br>3<br>4<br>5<br>6<br>7 | ceive this email         crosoft Excel - Boo         富案 (P)       編輯 (E)         開新檔案 (U)         開新檔案 (U)         開寄書檔 (Q)         開寄書檔 (Q)         開寄書檔 (Q)         日本市名家(S)         另存新檔 (A)         另存成網頁 (G)         榴限 (M)         網頁 預覽 (B)         版面設定 (U) | by your PC. Th          | 格式( <u>O</u> ) 工<br>Ctrl+<br>Ctrl+ | s record<br>具(I) 資料<br>N<br>o E 三<br>+S E | file by M.S. Ex<br>和①   硯窗(W)<br>章 | <cel.<br>説明(∐)<br/>-</cel.<br>              |       |  |  |  |  |
| Mio<br>Mio<br>1<br>2<br>3<br>4<br>5<br>6      | ceive this email         crosoft Excel - Boo         窗案 (P)       編輯(E)         開新檔案(M)         開寄舊檔(Q)         開閉檔案(C)         儲存檔案(S)         另存所楣(A)         另存成網頁(G)         榴限(M)         網頁預覽(B)                                                              | by your PC. Th          | 格式( <u>O</u> ) 工<br>Ctrl+<br>Ctrl+ | s record<br>具① 資料<br>N<br>o E 三<br>+S E   | file by M.S. Ex<br>和①   硯窗(W)<br>章 | <cel.<br>説明(∐)<br/>-</cel.<br>              |       |  |  |  |  |

ICP DAS Co., Ltd. Technical Document

| Classification | ISaGRAF Engli | sh FAQ-07 | 72    |      |           |      |     |
|----------------|---------------|-----------|-------|------|-----------|------|-----|
| Author         | Chun Tsai     | Version   | 1.0.0 | Date | Aug. 2007 | Page | 5/8 |

Please click on the first data at the left-top position. Then press and hold in "Shift", and at the same time press "Ctrl" – "End". You will see all data been selected.

|          | crosoft Excel |           |        |          |           |          |              |     |
|----------|---------------|-----------|--------|----------|-----------|----------|--------------|-----|
| <b>2</b> | 檔案(E) 編輯      | (E) 檢視(♥) | 插入①    | 格式(0) 工具 | 具(I) 資料(I | 〕) 視窗(₩) | 說明(H)<br>-   | a × |
| :        | € 新細明體        |           | • 12 • | BIU      |           | -        | 🕭 - <u>A</u> | - 2 |
|          | A1            | •         | fx (   | 0.005    |           |          |              |     |
|          | А             | В         | С      | D        | E         | F        | G            |     |
| 1        | 0.005         | 0.997     | 0.011  | 1.995    |           |          |              |     |
| 2        | 0.009         | 0.997     | 0.02   | 1.995    |           |          |              |     |
| 3        | 0.015         | 0.995     | 0.027  | 1.996    |           |          |              |     |
| 4        | 0.02          | 0.997     | 0.042  | 1.994    |           |          |              |     |
| 5        | 0.027         | 1.001     | 0.053  | 1.996    |           |          |              |     |
| 6        | 0.025         | 0.997     | 0.063  | 1.996    |           |          |              |     |
| 7        | 0.034         | 0.999     | 0.079  | 1.996    |           |          |              |     |
| 8        | 0.042         | 0.998     | 0.085  | 1.994    |           |          |              |     |
| 9        | 0.058         | 0.995     | 0.084  | 1.995    |           |          |              |     |
| 10       | 0.053         | 0.997     | 0.105  | 1.996    |           |          |              |     |
| 11       | 0.056         | 0.995     | 0.114  | 1.995    |           |          |              |     |
| 14 4     |               |           |        |          | •         | 1        |              | ١Ē  |
| 就緒       |               |           |        |          |           |          |              |     |

Then click on

n 🚹

| 関格    | 案(F) 編輯(E)      | 検視(V)<br>  り -   <mark>∭</mark> |        | 式( <u>0</u> ) 工具( <u>T</u> )<br>(細明體 | 資料(D |   | 說明(H)<br><i>I</i> U |      | 要解答的問題            | erer _ 🛝 _ | _ 8 ×<br><u>A</u> - ] |
|-------|-----------------|---------------------------------|--------|--------------------------------------|------|---|---------------------|------|-------------------|------------|-----------------------|
|       |                 |                                 | ₩      |                                      | _    |   |                     | *    | ]  ⊅   <u>⊒</u> ≓ | <u> </u>   | A ' j                 |
|       | A1              | -                               | 圖表精靈   |                                      | _    | _ |                     |      | -                 |            | _                     |
|       | A               | В                               |        | D                                    | E    | F | G                   | H    | I                 | J          | <b></b>               |
| 2390  | -0.054          | 0.995                           | -0.106 | 1.998                                |      |   |                     |      |                   |            |                       |
| 2391  | -0.047          | 0.997                           | -0.094 | 1.992                                |      |   |                     |      |                   |            |                       |
| 2392  | -0.044          | 0.998                           | -0.086 | 1.996                                |      |   |                     |      |                   |            |                       |
| 2393  | -0.045          | 0.998                           | -0.073 | 1.994                                |      |   |                     |      |                   |            |                       |
| 2394  | -0.033          | 0.997                           | -0.063 | 1.996                                |      |   |                     |      |                   |            |                       |
| 2395  | -0.028          | 0.997                           | -0.052 | 1.996                                |      |   |                     |      |                   |            |                       |
| 2396  | -0.023          | 0.997                           | -0.042 | 1.996                                |      |   |                     |      |                   |            |                       |
| 2397  | -0.019          | 0.998                           | -0.03  | 1.995                                |      |   |                     |      |                   |            |                       |
| 2398  | -0.012          | 0.998                           | -0.02  | 1.995                                |      |   |                     |      |                   |            |                       |
| 2399  | -0.01           | 0.997                           | -0.012 | 1.982                                |      |   |                     |      |                   |            |                       |
| 2400  | 0.001           | 0.997                           | 0.002  | 1.996                                |      |   |                     |      |                   |            |                       |
| 2401  | _               |                                 |        |                                      |      |   |                     |      |                   |            | -                     |
| • • • | N <u>curvel</u> |                                 |        |                                      |      |   |                     |      |                   |            |                       |
| 說緒    |                 |                                 |        |                                      |      |   | 加總=-3               | .693 |                   |            |                       |
|       |                 |                                 |        |                                      |      |   |                     |      |                   |            |                       |
|       |                 |                                 |        |                                      |      |   |                     |      |                   |            |                       |

| Classification | ISaGRAF Englis | sh FAQ-07 | 72    |      |           |      |     |
|----------------|----------------|-----------|-------|------|-----------|------|-----|
| Author         | Chun Tsai      | Version   | 1.0.0 | Date | Aug. 2007 | Page | 6/8 |

Please select the correct diagram on the left-hand side. And check the left-top type on the right-hand side. Then go **Next** .

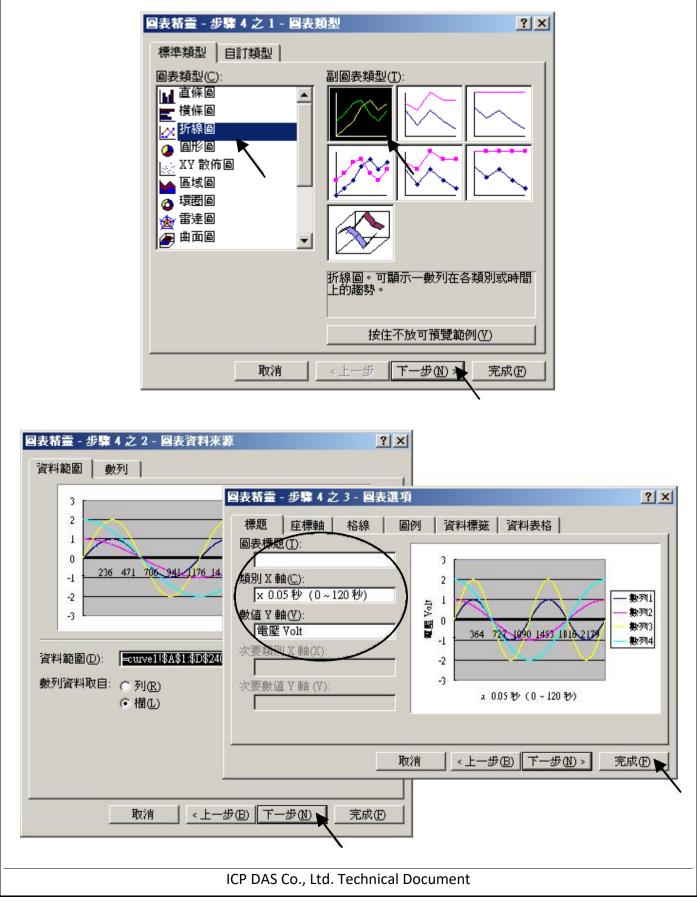

| Classification | ISaGRAF Engli | sh FAQ-07 | 72    |      |           |      |       |
|----------------|---------------|-----------|-------|------|-----------|------|-------|
| Author         | Chun Tsai     | Version   | 1.0.0 | Date | Aug. 2007 | Page | 7 / 8 |

By the procedure, you will get the trend curve as the below window. You can modify its size, or check at any trend line. If you move your mouse to point at some position at the trend line, the related data is shown.

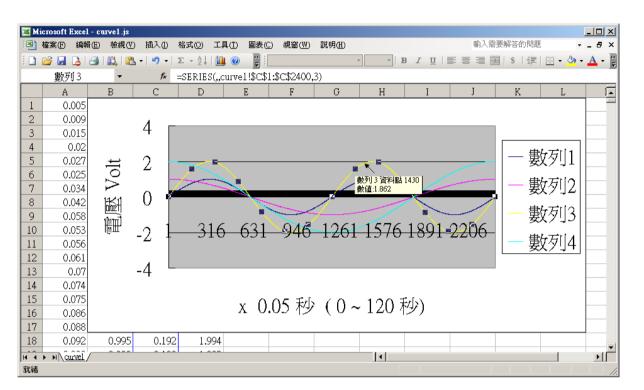

Please save this trend curve diagram as a "**Microsoft Office Excel (\*.xls)**" format. Then at any later time, you can open it to display the trend curve directly.

|    | Гіста    | soft Excel - cw                    | rve1.js     |                |               |                |                |         |                                        |       |              |        |           |      |              |            | _                     |     |
|----|----------|------------------------------------|-------------|----------------|---------------|----------------|----------------|---------|----------------------------------------|-------|--------------|--------|-----------|------|--------------|------------|-----------------------|-----|
| :2 | 檔        | 案(F) 編輯(E)                         | 檢視(♡)       | 插入①            | 格式(())        | 工具( <u>T</u> ) | 圖表(C)          | 視窗(₩)   | 説明(H)                                  |       |              |        |           | 輸入評  | <b>雪要解</b> 谷 | 的問題        |                       | ₽×  |
|    |          | 開新檔案(N)                            |             |                | C             | Ctrl+N         | 1              |         | Ŧ                                      | Ŧ     | BI           | U      |           |      | -a- \$       |            | - 🖄 - 🛓               | - 1 |
|    | 2        | 開啓舊檔(①)                            |             |                | C             | Ctrl+O         |                |         |                                        |       |              |        |           |      |              |            |                       | -   |
|    |          | 關閉檔案(C)                            |             |                |               |                | E              | F       | G                                      | H     | ł            |        | I         |      | J            | К          | L                     | F   |
| 1  |          | 儲存檔案③                              |             |                | (             | Ctrl+S         | 1              |         |                                        |       |              |        |           |      |              |            |                       |     |
| 2  |          | 另存新檔(A)                            |             |                |               |                |                |         | _                                      |       |              |        |           |      |              | _          |                       |     |
| 3  | <u>s</u> | 另存成網頁(ᠿ).                          |             |                |               | -001           |                | *****   |                                        |       |              | ****** |           |      |              |            |                       |     |
| 4  | 1        | 檔案搜尋⊞…                             |             |                |               |                |                |         |                                        |       |              |        |           |      |              |            | ±⊾!_ <del></del> ⊧!_= |     |
| 5  |          | 櫂限(M)                              |             |                |               | •              |                |         |                                        |       |              |        |           |      |              | <u></u>    | 數列1                   | .   |
| 6  |          | 網頁預覽(B)                            |             |                |               |                |                |         |                                        |       | $\mathbb{N}$ |        |           |      |              | L +        | #Lattle               |     |
| 7  |          | 版面設定(U)                            |             |                |               |                |                |         |                                        |       | ~            |        | _         |      |              | [  £       | 數列2                   |     |
| 8  | ۵        |                                    |             |                |               | [              |                | /       | /                                      |       |              | ~      |           |      |              | ſ +        | ₽₽₽₽₽                 |     |
| 9  | 4        | 列印(P)                              |             |                | (             | Ctrl+P         | co 1           | 010     | 100                                    | 1.17  |              | 10     |           | ~~~  |              | <u>-</u> 5 | 數列3                   |     |
| 10 | _        | <br>傳送到(D)                         |             |                |               |                | <del>631</del> | -946    | -126                                   | 1 1 5 | 76           | 15     | <u>91</u> | -220 | 96           | l f        | ŧh ti i               |     |
| 11 |          | 1 curve1.js                        |             |                |               |                |                |         |                                        |       |              |        |           |      |              | - 5        | 數列4                   |     |
| 12 |          | <u>1</u> curve1.,s<br>2 curve1.xls |             |                |               |                |                |         | ······································ |       |              |        |           |      |              |            |                       |     |
| 12 |          | ≥ convert.Als<br>3 trend3.xls      |             |                |               | - h            |                |         |                                        | •     |              |        |           |      |              |            |                       | ١Ē  |
| 就緒 |          | A C (Documente)                    | and Catting | ah di animinta | ward harried  | vla            |                |         |                                        |       |              |        |           |      |              |            |                       |     |
|    |          |                                    |             |                | in the second |                |                |         |                                        |       |              |        |           |      |              |            |                       |     |
|    |          |                                    |             |                |               |                |                |         |                                        |       |              |        |           |      |              |            |                       |     |
|    |          |                                    |             |                | I             | CP DA          | S Co           | Ltd. Te | chnica                                 |       | ıme          | nt     |           |      |              |            |                       |     |
|    |          |                                    |             |                | -             | /              |                |         |                                        |       |              |        |           |      |              |            |                       |     |

| r   | Chur            | n Tsai                 | Version                            | 1.0.0                                                       | Date              | Aug. 2007  | Page 8 /                                                                                                    |
|-----|-----------------|------------------------|------------------------------------|-------------------------------------------------------------|-------------------|------------|----------------------------------------------------------------------------------------------------|
|     |                 |                        |                                    |                                                             |                   | 5          | 0                                                                                                    |
|     | 17-1 <b>4</b>   |                        |                                    |                                                             |                   |            |                                                                                                    |
| 另存。 | 9142<br>存位置([): | 🛅 Temp                 |                                    | -                                                           | 9 - <b> 1</b> ( ( | Q × 🖆 🏢 •  | <u>?</u> ×                                                                                                    |
|     |                 | 8xx7                   |                                    | DPL_Z                                                       |                   | •• • 🖬 🖽 • | · 工具(1) ·                                                                                                    |
|     | Ò               | ad be 7.08             |                                    | D VB.NE                                                     |                   |            |                                                                                                    |
| 我最  | 近的文件            | Chinese_n              |                                    |                                                             | CE_Pro in s       | tandard CD |                                                                                                    |
|     |                 | dcon_utili<br>Dlite    | ity                                | 🚞 XG<br>🇊 Definiti                                          | on1 txt           |            |                                                                                                    |
|     |                 | EG                     |                                    | ETCP.t                                                      |                   |            |                                                                                                    |
|     | 桌面              |                        | TCP 10_12_06                       | 5 Eric                                                      |                   |            |                                                                                                    |
|     |                 | init_new               |                                    |                                                             |                   |            |                                                                                                    |
| 4   | 2000年           | 🛅 Mod View             |                                    |                                                             |                   |            |                                                                                                    |
|     | XHYX1+          | anetwox                |                                    |                                                             |                   |            |                                                                                                    |
|     |                 | 🚞 sample<br>🚞 UDP1     | Microsof                           | ft Office Excel 活貞;                                         | 蒪 (* <u>.xls)</u> |            |                                                                                                    |
| ŧ   | 的電腦             | <b>–</b>               | VMI EF                             | 算表 (*.xml)<br>料 (*.xml)<br>案網頁 (*.mht; *.mh<br>htm; *.html) |                   |            |                                                                                                    |
|     | <b>C</b>        | <br>檔案名稱(N)            | 二 單一檔案                             | 案網頁 (*.mht; *.mh                                            | h 1\              | •          |                                                                                                    |
|     |                 |                        | ・ 「稍貝し".                           | htm; *.html)                                                | шц)               |            | 健友の                                                                                                    |
|     | <u> </u>        |                        | • • • • •                          | xit)                                                        |                   |            | ■ 儲存(S)▼<br>■                                                                                                    |
|     | <u>*</u>        | 檔案類型(I):               | • • • • •                          | htm; *.html)<br>xlt)<br>(Tab 字元分隔) (*.t                     |                   |            | <ul> <li>■</li> <li>■</li></ul> |
|     |                 | 檔案類型(I):<br>ISaGRAF F/ | : <u>  和平 (*</u> .<br>  文字檔<br>AQ: | xit)                                                        | xt)               |            |                                                                                                    |
|     |                 | 檔案類型(I):<br>ISaGRAF F/ | : <u>  和平 (*</u> .<br>  文字檔<br>AQ: | <u>xit)</u><br>(Tab 字元分隔) (*.t                              | xt)               |            |                                                                                                    |
|     |                 | 檔案類型(I):<br>ISaGRAF F/ | : <u>  和平 (*</u> .<br>  文字檔<br>AQ: | <u>xit)</u><br>(Tab 字元分隔) (*.t                              | xt)               |            |                                                                                                    |
|     |                 | 檔案類型(I):<br>ISaGRAF F/ | : <u>  和平 (*</u> .<br>  文字檔<br>AQ: | <u>xit)</u><br>(Tab 字元分隔) (*.t                              | xt)               |            |                                                                                                    |
|     |                 | 檔案類型(I):<br>ISaGRAF F/ | : <u>  和平 (*</u> .<br>  文字檔<br>AQ: | <u>xit)</u><br>(Tab 字元分隔) (*.t                              | xt)               |            |                                                                                                    |
|     |                 | 檔案類型(I):<br>ISaGRAF F/ | : <u>  和平 (*</u> .<br>  文字檔<br>AQ: | <u>xit)</u><br>(Tab 字元分隔) (*.t                              | xt)               |            |                                                                                                    |
|     |                 | 檔案類型(I):<br>ISaGRAF F/ | : <u>  和平 (*</u> .<br>  文字檔<br>AQ: | <u>xit)</u><br>(Tab 字元分隔) (*.t                              | xt)               |            |                                                                                                    |
|     |                 | 檔案類型(I):<br>ISaGRAF F/ | : <u>  和平 (*</u> .<br>  文字檔<br>AQ: | <u>xit)</u><br>(Tab 字元分隔) (*.t                              | xt)               |            |                                                                                                    |
|     |                 | 檔案類型(I):<br>ISaGRAF F/ | : <u>  和平 (*</u> .<br>  文字檔<br>AQ: | <u>xit)</u><br>(Tab 字元分隔) (*.t                              | xt)               |            |                                                                                                    |
|     |                 | 檔案類型(I):<br>ISaGRAF F/ | : <u>  和平 (*</u> .<br>  文字檔<br>AQ: | <u>xit)</u><br>(Tab 字元分隔) (*.t                              | xt)               |            |                                                                                                    |
|     |                 | 檔案類型(I):<br>ISaGRAF F/ | : <u>  和平 (*</u> .<br>  文字檔<br>AQ: | <u>xit)</u><br>(Tab 字元分隔) (*.t                              | xt)               |            |                                                                                                    |
|     |                 | 檔案類型(I):<br>ISaGRAF F/ | : <u>  和平 (*</u> .<br>  文字檔<br>AQ: | <u>xit)</u><br>(Tab 字元分隔) (*.t                              | xt)               |            |                                                                                                    |
|     |                 | 檔案類型(I):<br>ISaGRAF F/ | : <u>  和平 (*</u> .<br>  文字檔<br>AQ: | <u>xit)</u><br>(Tab 字元分隔) (*.t                              | xt)               |            |                                                                                                    |
|     |                 | 檔案類型(I):<br>ISaGRAF F/ | : <u>  和平 (*</u> .<br>  文字檔<br>AQ: | <u>xit)</u><br>(Tab 字元分隔) (*.t                              | xt)               |            |                                                                                                    |
|     |                 | 檔案類型(I):<br>ISaGRAF F/ | : <u>  和平 (*</u> .<br>  文字檔<br>AQ: | <u>xit)</u><br>(Tab 字元分隔) (*.t                              | xt)               |            |                                                                                                    |
|     |                 | 檔案類型(I):<br>ISaGRAF F/ | : <u>  和平 (*</u> .<br>  文字檔<br>AQ: | <u>xit)</u><br>(Tab 字元分隔) (*.t                              | xt)               |            |                                                                                                    |
|     |                 | 檔案類型(I):<br>ISaGRAF F/ | : <u>  和平 (*</u> .<br>  文字檔<br>AQ: | <u>xit)</u><br>(Tab 字元分隔) (*.t                              | xt)               |            |                                                                                                    |
|     |                 | 檔案類型(I):<br>ISaGRAF F/ | : <u>  和平 (*</u> .<br>  文字檔<br>AQ: | <u>xit)</u><br>(Tab 字元分隔) (*.t                              | xt)               |            |                                                                                                    |